## Министерство образования и науки Республики Башкортостан ГБПОУ Стерлитамакский профессионально - технический колледж

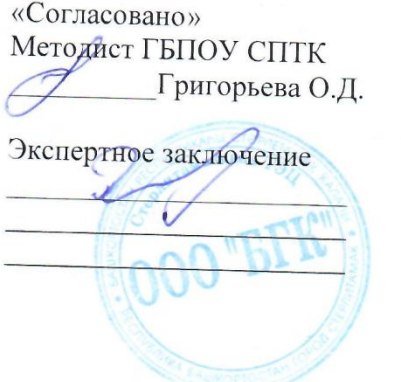

«Утверждаю» Директор ГБПОУ СПТК Поваров А.С.

# РАБОЧАЯ ПРОГРАММА УЧЕБНОЙ ДИСЦИПЛИНЫ

### ОГСЭ.04 ИНОСТРАННЫЙ ЯЗЫК В ПРОФЕССИОНАЛЬНОЙ ДЕЯТЕЛЬНОСТИ

Рассмотрено на заседании предметно-цикловой комиссии Информационных и творческих дисциплин

Протокол №4 от 25. 11. 2020 г. Председатель ПЦК Барменкова В.О.

Стерлитамак, 2020

Рабочая программа разработана на основе Федерального государственного образовательного стандарта по специальности среднего профессионального образования (далее – СПО) 09.02.07 «Информационные системы и программирование»

Квалификации выпускника **-**Разработчик веб и мультимедийных приложений

Организация-разработчик: ГБПОУ Стерлитамакский Профессионально – технический колледж

Разработчик: преподаватель: Валитова Р.А.

### **СОДЕРЖАНИЕ**

- **1. ОБЩАЯ ХАРАКТЕРИСТИКА РАБОЧЕЙ ПРОГРАММЫ УЧЕБНОЙ ДИСЦИПЛИНЫ**
- **2. СТРУКТУРА И СОДЕРЖАНИЕ УЧЕБНОЙ ДИСЦИПЛИНЫ**
- **3. УСЛОВИЯ РЕАЛИЗАЦИИ УЧЕБНОЙ ДИСЦИПЛИНЫ**
- **4. КОНТРОЛЬ И ОЦЕНКА РЕЗУЛЬТАТОВ ОСВОЕНИЯ УЧЕБНОЙ ДИСЦИПЛИНЫ**

### 1. **ОБЩАЯ ХАРАКТЕРИСТИКА РАБОЧЕЙ ПРОГРАММЫ УЧЕБНОЙ ДИСЦИПЛИНЫ**

### **1.1. Область применения программы**

Рабочая программа учебной дисциплины является частью основной профессиональной образовательной программы в соответствии с ФГОС по специальности среднего профессионального образования (далее – СПО)09.02.07 «Информационные системы и программирование»

Квалификации выпускника **-**Разработчик веб и мультимедийных приложений

# **1.2. Место дисциплины в структуре основной профессиональной образовательной**

**программы:** дисциплина входит в общий гуманитарный и социально-экономический цикл.

### **1.3. Цели и задачи учебной дисциплины – требования к результатам освоения учебной дисциплины:**

Освоение содержания учебной дисциплины ОГСЭ.04 Иностранный язык в профессиональной деятельности обеспечивает формирование и развитие общих компетенций:

ОК 1. Выбирать способы решения задач профессиональной деятельности, применительно к различным контекстам.

ОК 4. Работать в коллективе и команде, эффективно взаимодействовать с коллегами, руководством, клиентами.

ОК 6. Проявлять гражданско-патриотическую позицию, демонстрировать осознанное поведение на основе традиционных общечеловеческих ценностей, применять стандарты антикоррупционного поведения..

ОК 10. Пользоваться профессиональной документацией на государственном и иностранном языках.

В результате освоения учебной дисциплины обучающийся должен *уметь:*

- понимать общий смысл четко произнесенных высказываний на известные темы (профессиональные и бытовые),
- понимать тексты на базовые профессиональные темы;
- участвовать в диалогах на знакомые общие и профессиональные темы;
- строить простые высказывания о себе и о своей профессиональной деятельности;
- кратко обосновывать и объяснить свои действия (текущие и планируемые);
- писать простые связные сообщения на знакомые или интересующие профессиональные темы;

*знать:*

- правила построения простых и сложных предложений на профессиональные темы; основные общеупотребительные глаголы (бытовая и профессиональная лексика); лексический минимум, относящийся к описанию предметов, средств и процессов профессиональной деятельности;
- особенности произношения; правила чтения текстов профессиональной направленности.

# **2.СТРУКТУРА И СОДЕРЖАНИЕ УЧЕБНОЙ ДИСЦИПЛИНЫ**

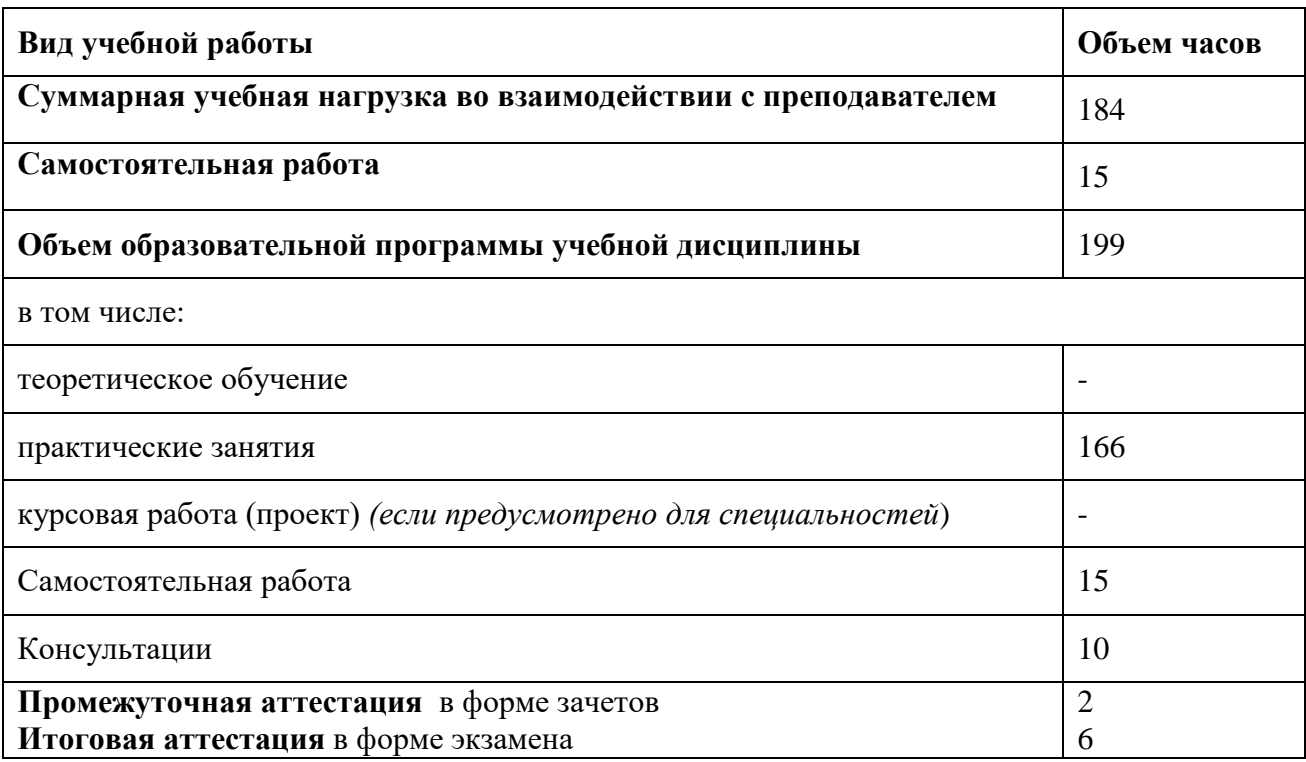

### **2.1. Объем учебной дисциплины и виды учебной работы**

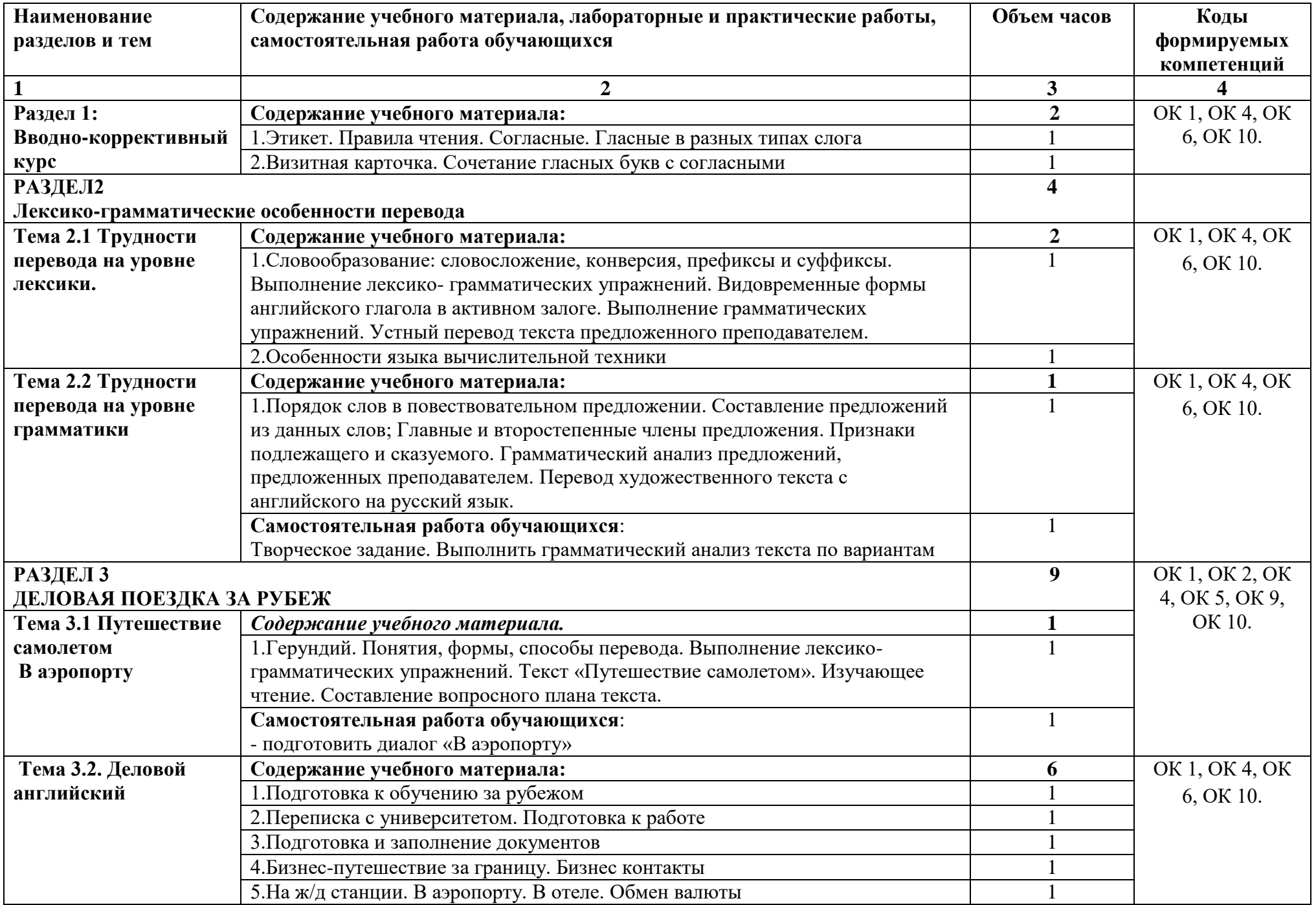

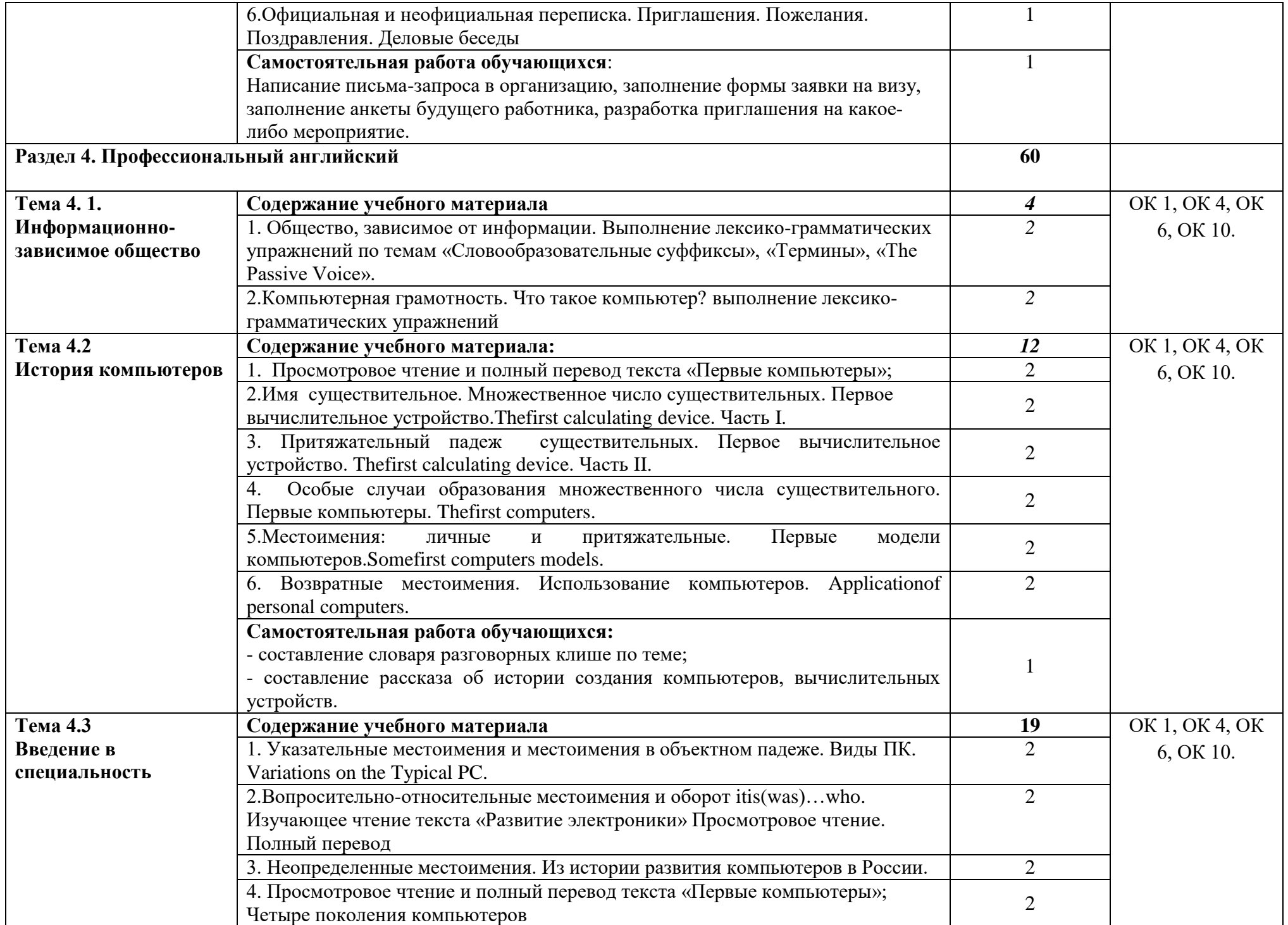

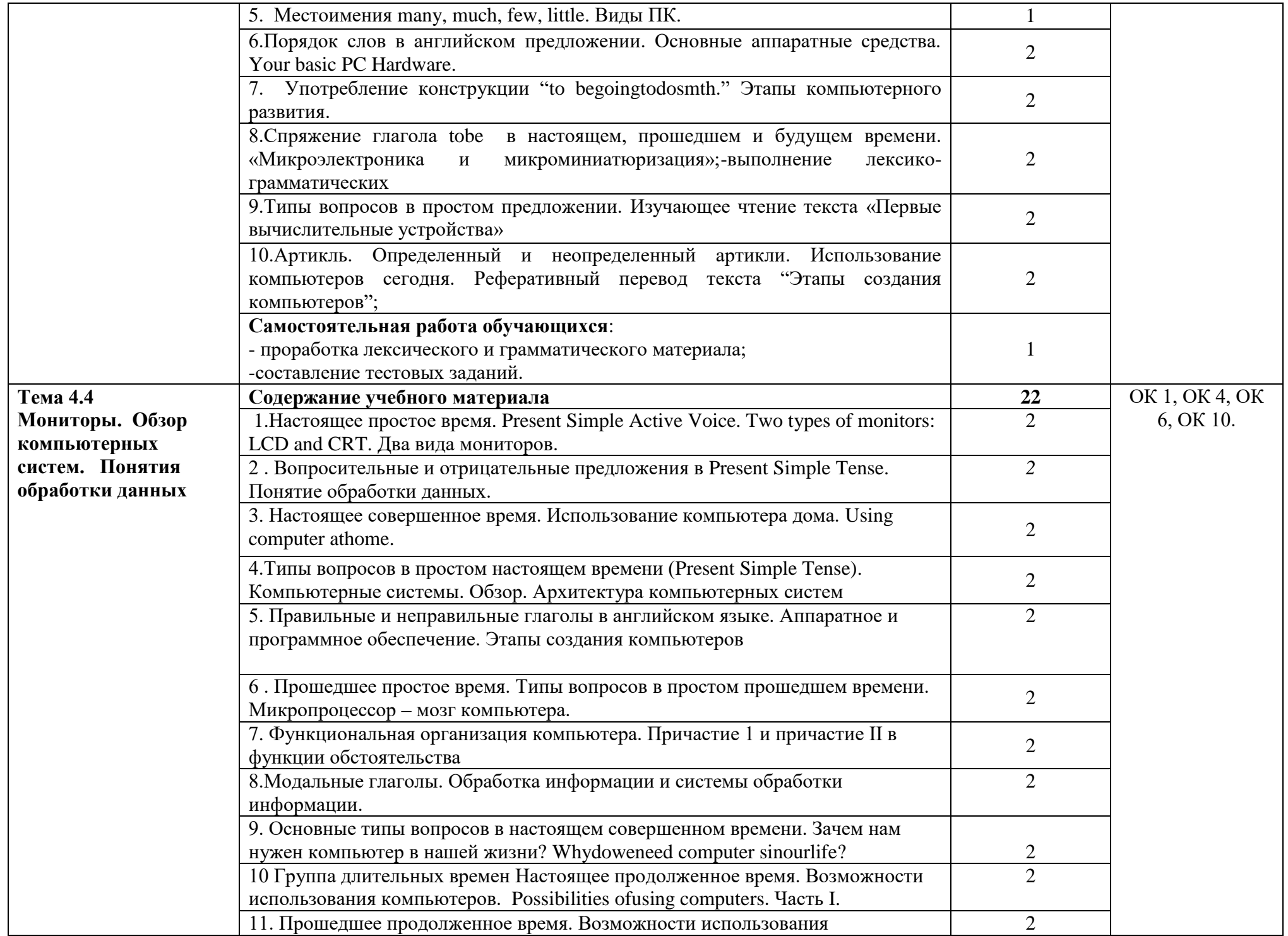

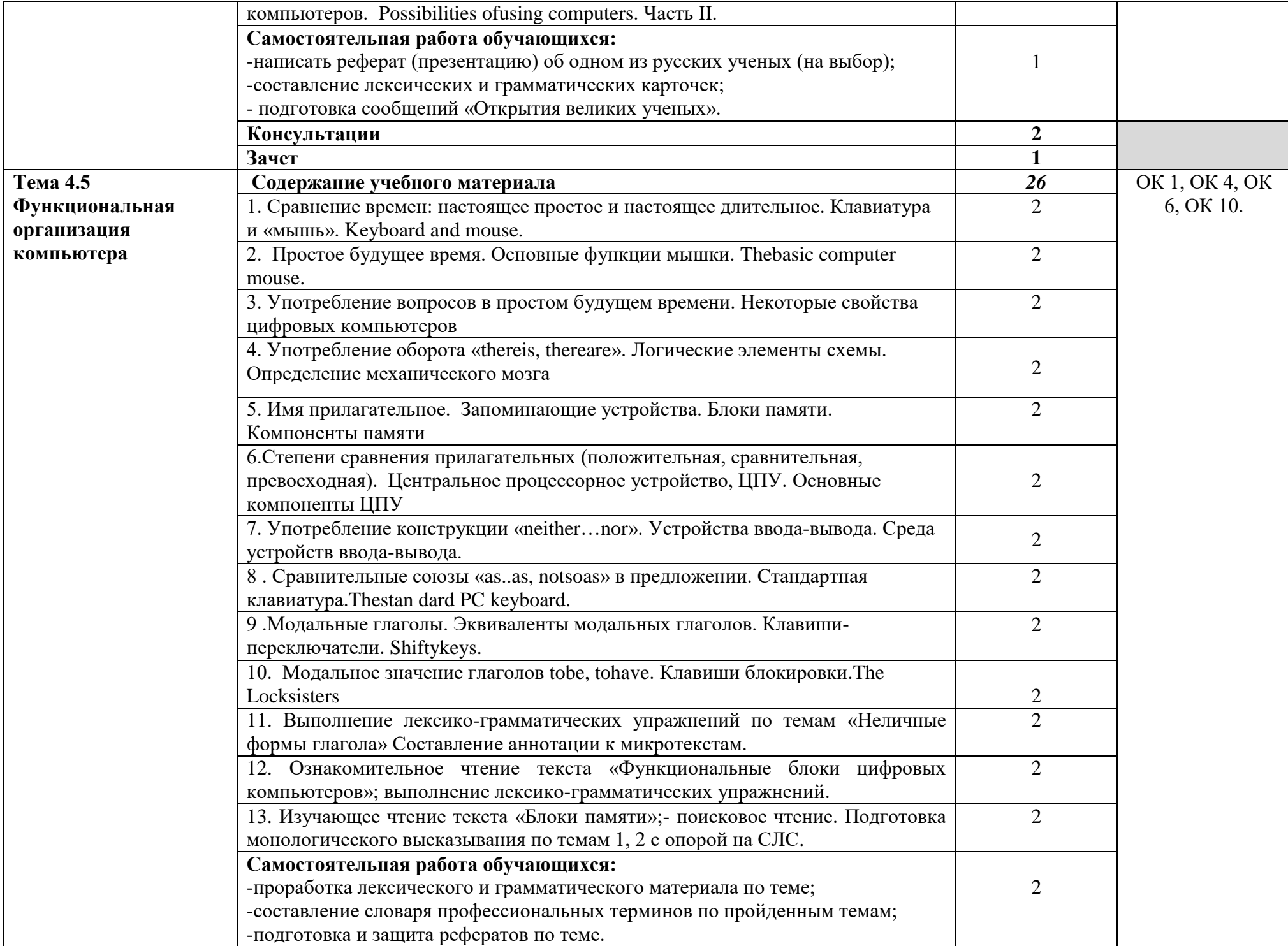

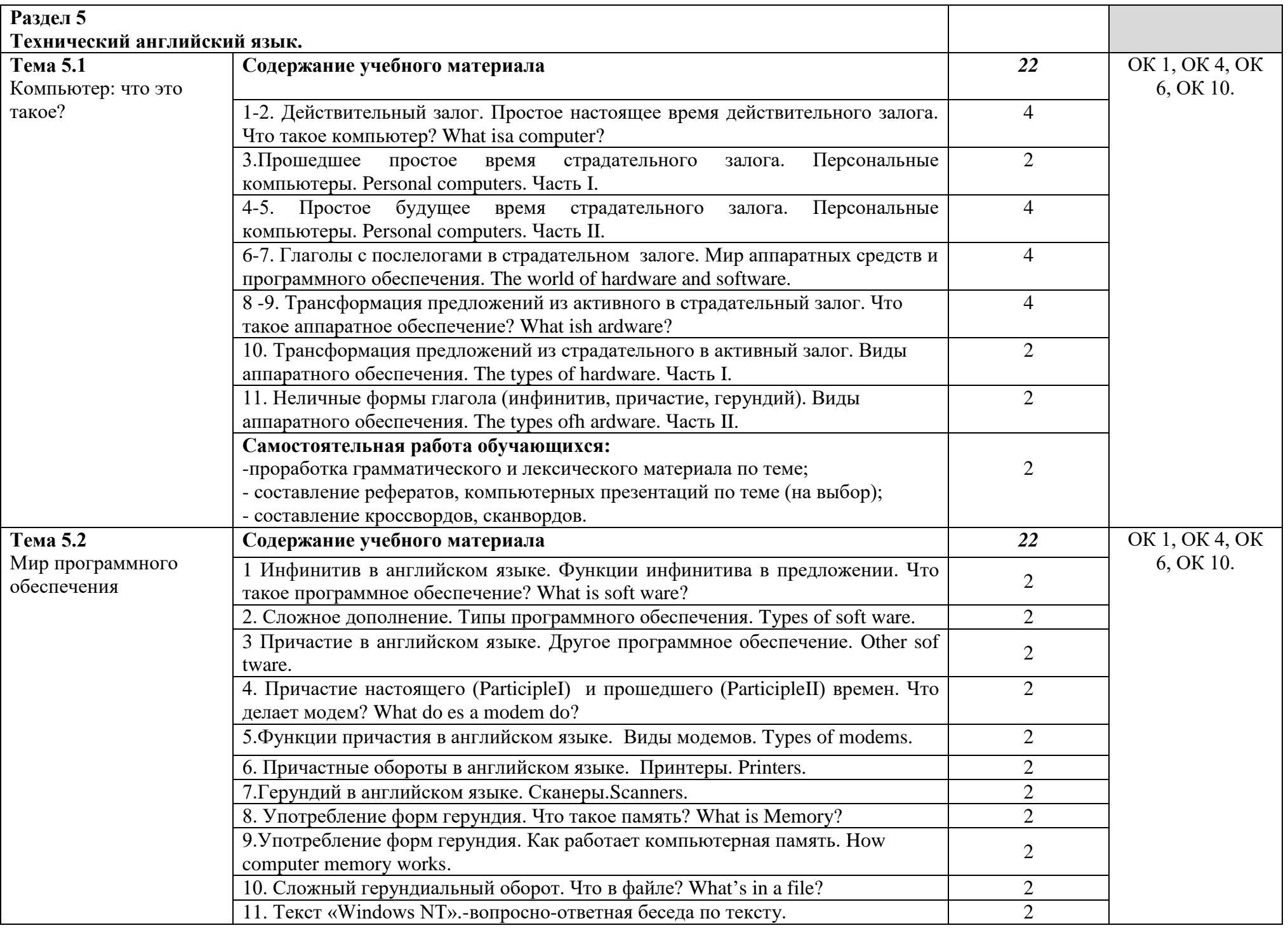

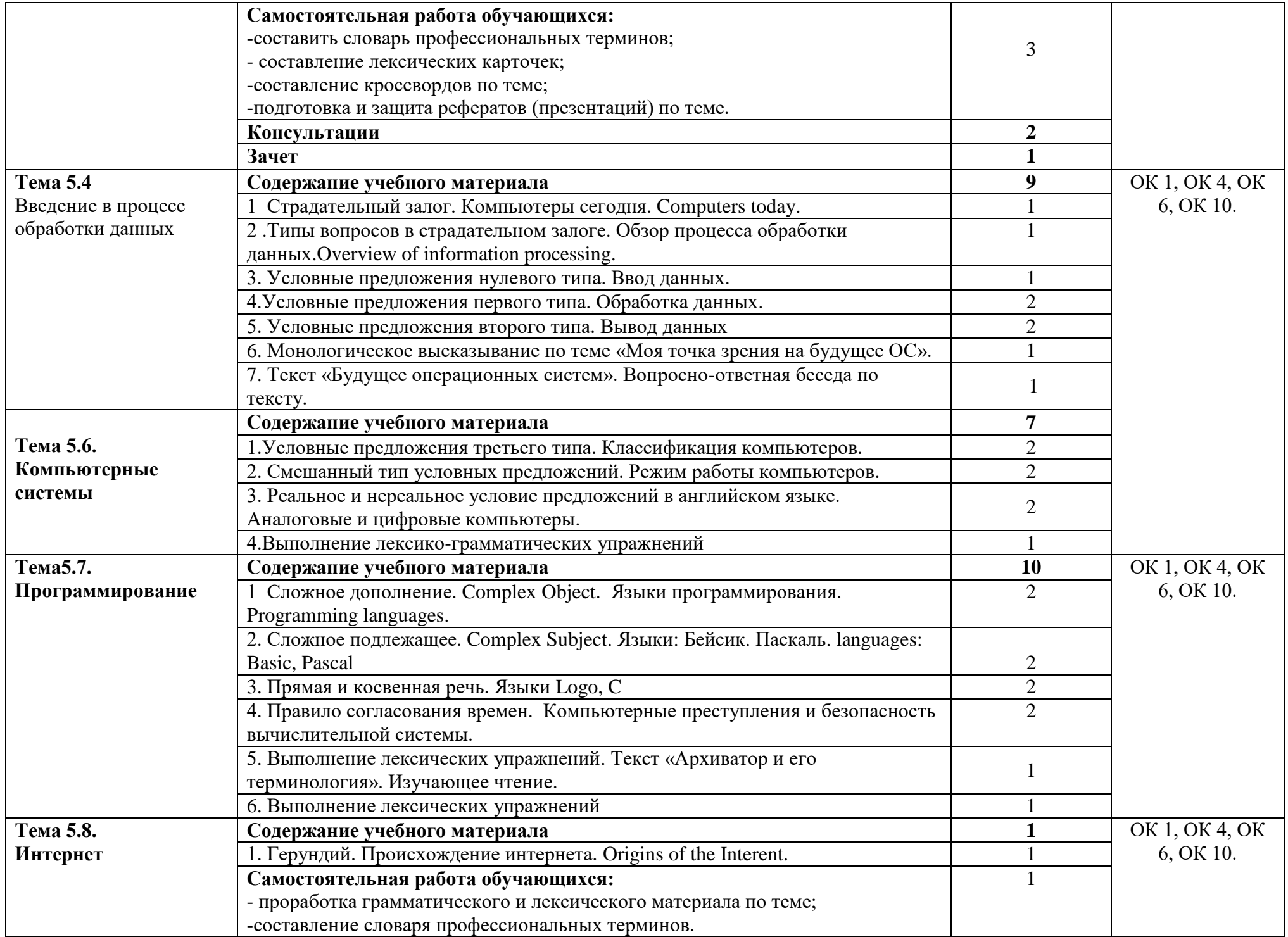

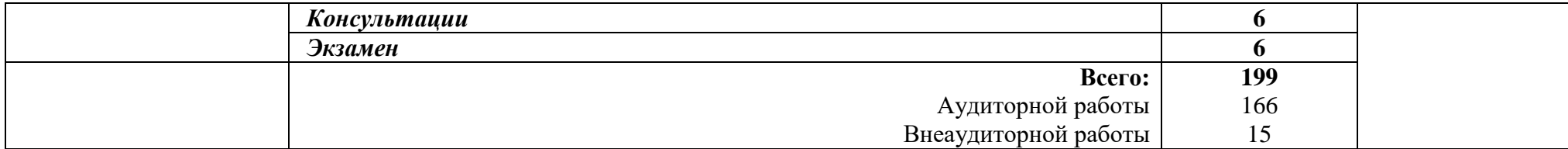

### **3. УСЛОВИЯ РЕАЛИЗАЦИИ ПРОГРАММЫ УЧЕБНОЙ ДИСЦИПЛИНЫ**

#### **3.1. Требования к минимальному материально-техническому обеспечению:**

Реализация программы дисциплины требует наличия учебного кабинета «Иностранного языка в профессиональной деятельности», оснащенный оборудованием: лекционные места для студентов, стол для преподавателя, оборудованная учебной доской, техническими средствами обучения: компьютер, видеопроектор, экран, телевизор.

### **3.2. Информационное обеспечение обучения. Перечень рекомендуемых учебных изданий, Интернет-ресурсов, дополнительной литературы:**

### **3.2.1. Основной источник:**

1. Радовель В.А. Английский язык в программировании и информационных системах. Электронный учебник.

#### **Дополнительная литература:**

1. Смирнова И.Б., Голубев А.П., Жук А.Д. Английский язык для всех специальностей (СПО) -М.: ООО «КноРус», 2015.

- 2. Безкоровайная Г. Т., Койранская Е. А., Соколова Н. И., Лаврик Г. В. Planet of English:учебник английского языка для учреждений СПО. — М., 2014.
- 3. Безкоровайная Г. Т., Койранская Е. А., Соколова Н. И., Лаврик Г. В. Planet of English:электронный учебно-методический комплекс английского языка для учреждений СПО. – М.,2015.
- 4. Бережная, О.А. 300 современных тем по английскому языку/О.А.Бережная. Ростов- на-Дону: Феникс; Донецк: ООО ПКФ БАО, 2013.
- 5. Войтенко, В. Разговорный английский: Пособие по развитию устной речи./ В. Войтенко, А.Войтенко. – Москва: Айрис Пресс, 2013.
- 6. Основы компьютерной грамотности: Учебное пособие / Радовель В. А. Изд. 3-е. — Ростов н/Д: Феникс, 2006. — 224 с. — (Сам себе репетитор). ISBN 5-222-09193-7 Данное пособие предназначено для расширенного изучения английского языка в области информационных технологий.

### **3.2.2. Интернет-ресурсы:**

www. lingvo-online. ru (более 30 англо-русских, русско-английских и толковых словарей общей и отраслевой лексики).

www. macmillandictionary. com/dictionary/british/enjoy (Macmillan Dictionary c возможностью прослушать произношение слов).

www. britannica. com (энциклопедия «Британника»).

www. ldoceonline. com (Longman Dictionary of Contemporary English.

Специализированный портал: Информационно-коммуникационные технологии в образовании. [Электронный ресурс]. Режим доступа: [http://www.ict.edu.ru;](http://www.ict.edu.ru/)

Набор современных тестов: Грамматика и Лексика [Электронный ресурс]. Режим доступа: http: /[/www.oxfordenglishtesting.com](http://www.oxfordenglishtesting.com/)

Информационный материал для преподавания английского языка. [Электронный ресурс]. Режим доступа: http: // [www.oup.com/elt.](http://www.oup.com/elt)

Аудиоматериалы на актуальные темы для проведения аудирования. [Электронный ресурс]. Режим доступа: http://www.voanews.com/learningenglish

http://fcior.edu.ru/ - Федеральный центр информационно-образовательных ресурсов. http://tululu.ru/computer/2/ -Большая бесплатная библиотека #www.englishbiblioneka.ru-radovel'

### **3.3.3. Периодические издания:**

Периодические издания библиотеки ГБПОУ СПТК.

# *4. КОНТРОЛЬ И ОЦЕНКА РЕЗУЛЬТАТОВ ОСВОЕНИЯ УЧЕБНОЙ ДИСЦИПЛИНЫ*

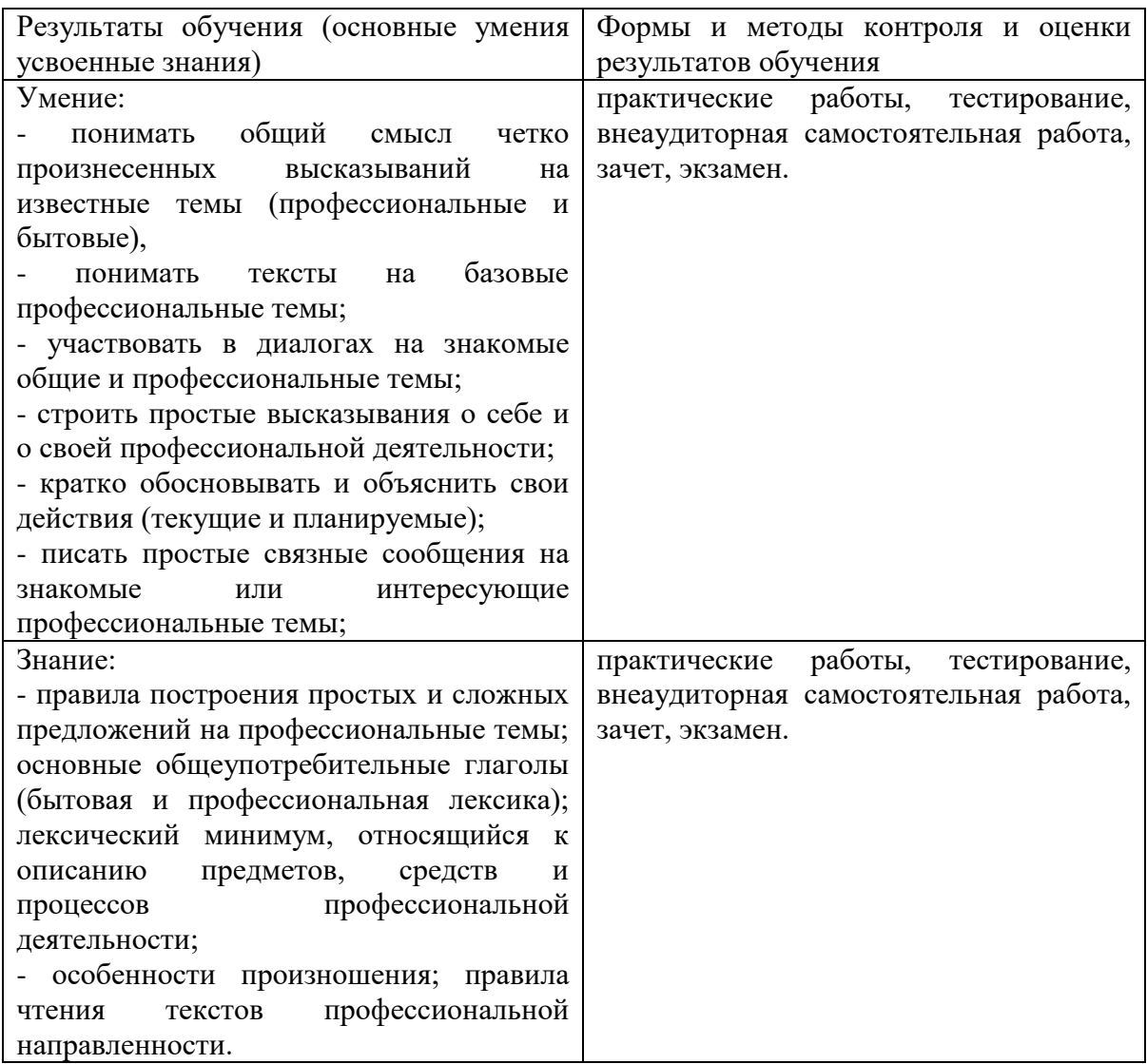